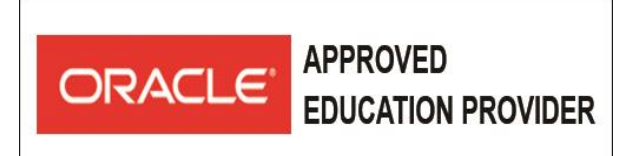

#### **AT Computer Solution Limited** \* Authorized - Official Cisco Networking Academy Partner ★ Authorized - Official Enterprise RedHat Training Partner ★ Authorized - Official Oracle Training Partner (WDP) \*Authorized - Official Microsoft Training & Exam Partner \* Authorized - Official MikroTik Training and Exam Partner

# **Oracle Database: Introduction to SQL**

## **Learn To**

- $\checkmark$  Understand the basic concepts of relational databases ensure refined code by developers.
- $\checkmark$  Create reports of sorted and restricted data.
- $\checkmark$  Run data manipulation statements (DML).
- $\checkmark$  Control database access to specific objects.
- $\checkmark$  Manage schema objects.
- $\checkmark$  Manage objects with data dictionary views.
- $\checkmark$  Retrieve row and column data from tables.
- $\checkmark$  Control privileges at the object and system level.
- $\checkmark$  Create indexes and constraints; alter existing schema objects.
- $\checkmark$  Create and query external tables.

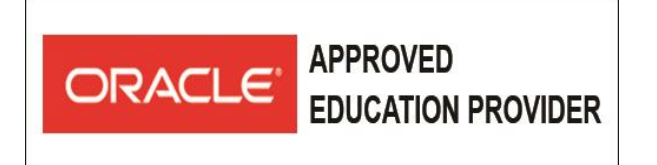

#### **AT Computer Solution Limited** ★ Authorized - Official Cisco Networking Academy Partner ★ Authorized - Official Enterprise RedHat Training Partner ★ Authorized - Official Oracle Training Partner (WDP)

★ Authorized - Official Microsoft Training & Exam Partner ★ Authorized - Official MikroTik Training and Exam Partner

# **Objectives**

- Identify the major structural components of the Oracle Database 12c
- Create reports of aggregated data
- Write SELECT statements that include queries
- Retrieve row and column data from tables
- Run data manipulation statements (DML) in Oracle Database 12c
- Create tables to store data
- Utilize views to display data
- Control database access to specific objects
- Manage schema objects
- Display data from multiple tables using the ANSI SQL 99 JOIN syntax
- Manage objects with data dictionary views
- Write multiple-column sub-queries
- Employ SQL functions to retrieve customized data
- Use scalar and correlated sub-queries
- Create reports of sorted and restricted data

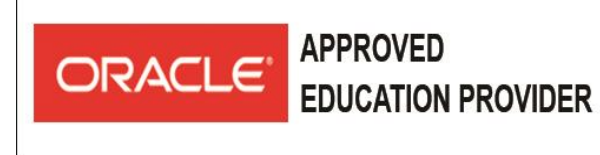

# **AT Computer Solution Limited**

★ Authorized - Official Cisco Networking Academy Partner ★ Authorized - Official Enterprise RedHat Training Partner ★ Authorized - Official Oracle Training Partner (WDP) ★ Authorized - Official Microsoft Training & Exam Partner ★ Authorized - Official MikroTik Training and Exam Partner

## **Topics**

- ❖ Introduction
- ❖ Retrieving Data using the SQL SELECT Statement
- ❖ Restricting and Sorting Data
- ❖ Using Single-Row Functions to Customize Output
- Using Conversion Functions and Conditional Expressions
- ❖ Reporting Aggregated Data Using the Group Functions
- ❖ Displaying Data from Multiple Tables Using Joins
- ❖ Using Subqueries to Solve Queries
- ❖ Using the SET Operators
- ❖ Managing Tables using DML statements
- ❖ Introduction to Data Definition Language
- ❖ Introduction to Data Dictionary Views
- Creating Sequences, Synonyms, Indexes
- ❖ Creating Views
- **❖** Managing Schema Objects
- ❖ Retrieving Data by Using Subqueries
- ❖ Manipulating Data by Using Subqueries
- ❖ Controlling User Access
- ❖ Manipulating Data
- ❖ Managing Data in Different Time Zones